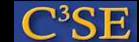

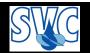

# OpenFOAM directory organization

We will use the Linux command tree to examine the directory structure:

```
tree -L 1 -d $WM PROJECT DIR
yielding:
$WM PROJECT DIR
 -- applications
 -- bin
 -- doc
 -- etc
   lib
 -- src
 -- tutorials
'-- wmake
In WM_PROJECT_DIR you can also find ReleaseNotes etc., but most importantly:
```

Allwmake

which compiles all of OpenFOAM, as discussed earlier.

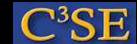

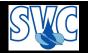

## The applications directory

```
tree -L 1 -d $WM_PROJECT_DIR/applications
(or $FOAM_APP) yields:
$WM_PROJECT_DIR/applications
|-- bin
|-- solvers
|-- test
'-- utilities
```

Here is a short description of the applications directory contents:

- bin contains the binaries generated when compiling the applications
- solvers contains source code for the distributed solvers
- test contains source code that test and show example of the usage of some of the Open-FOAM classes
- utilities contains source code for the distributed utilities

There is also an Allwmake script, which will compile all the contents of solvers and utilities

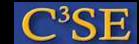

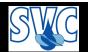

# The src directory

This directory contains the source code for all the libraries.

(try: tree -L 1 -d \$WM\_PROJECT\_DIR/src, or \$FOAM\_SRC)

It is divided in different subdirectories each of them can contain several libraries

#### The most relevant are:

- finiteVolume. This library provides all the classes needed for the finiteVolume discretization, such as fvMesh, divergence, laplacian, gradient discretization operators, matrix solvers, and boundary conditions.
- OpenFOAM. This library includes the definitions of the containers used for the operations, the field definitions, the declaration of the mesh and of all the mesh features such as zones and sets
- turbulenceModels which contains several turbulence models
- engine declaration of classes for engine simulation
- dynamicMesh for moving meshes algorithms

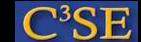

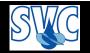

## The bin, doc, etc, lib, and tutorials directories

The bin directory contains shell scripts, such as paraFoam, foamNew, foamLog ...

The doc directory contains the documentation of OpenFOAM:

- Programmers and User Guide
- Doxygen generated documentation in html format

#### Usage:

```
acroread $WM_PROJECT_DIR/doc/Guides-a4/UserGuide.pdf acroread $WM_PROJECT_DIR/doc/Guides-a4/ProgrammersGuide.pdf firefox file://$WM_PROJECT_DIR/doc/Doxygen/html/index.html
```

(The Doxygen documentation will not work now since it is not compiled. Compile by ./Allwmake doc. Instead, have a look at www.openfoam.org)

The etc directory contains environment set-up files, global OpenFOAM instructions, and default thermoData.

The lib directory contains the *binaries* of the dynamic libaries.

The tutorials directory contains example cases for each solver.

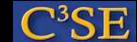

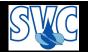

## The wmake directory

OpenFOAM uses a special make command: wmake.

wmake understands the file structure in OpenFOAM and has some default compiler directives that are set in the wmake directory. There is also a command, wclean, that cleans up (some of) the output from the wmake command.

If you added a new compiler name in the bashrc file, you should also tell wmake how to interpret that name. In wmake/rules you find the default settings for the available compilers.

You can also find some scripts that are useful when organizing your files for compilation, or for cleaning up.

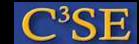

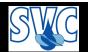

## User directory organization (1/2)

Some of the OpenFOAM environment is set up for a specific user directory organization, in \$WM\_PROJECT\_USER\_DIR.

In a clean installation of OpenFOAM you find there two directories.

```
tree -L 1 -d $WM_PROJECT_USER_DIR yields
$WM_PROJECT_USER_DIR
|-- applications
'-- lib
```

In applications, it is recommended to put user developed applications in the same structure as in \$WM\_PROJECT\_DIR/applications

In \$WM\_PROJECT\_DIR/applications/bin, the binaries of the user developed applications will be located

In lib, the binaries of the user developed libraries will be located

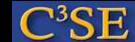

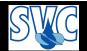

## User directory organization (2/2)

It is recommended to create two more directories:

```
$WM_PROJECT_USER_DIR/run
$WM_PROJECT_USER_DIR/src
```

Place user developed library source code in src directory, with the same directory structure as in \$FOAM\_SRC, and case files in the run directory.